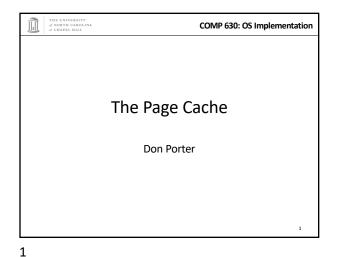

COMP 630: OS Implementation Logical Diagram Binary Memory Threads **Formats** Allocators User System Çalı Kernel Today's Lecture RCU File System (kernel level mem. management) Memory Device Management **Drivers** Scheduler Hardware Interrupts Consistency

2

4

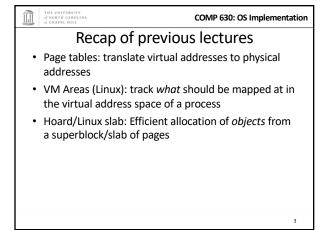

\*\*COMP 630: OS Implementation

\*\*Background\*\*

\*\*Lab2: Track physical pages with an array of PageInfo structs

- Contains reference counts

- Free list layered over this array

\*\*Just like JOS, Linux represents physical memory with an array of page structs

- Obviously, not the exact same contents, but same idea

\*\*Pages can be allocated to processes, or to cache file data in memory

3

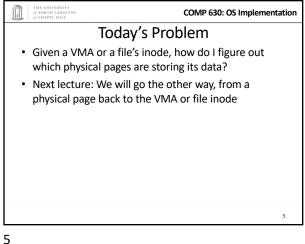

\*\*COMP 630: OS Implementation

The address space abstraction

Unifying abstraction:

- Each file inode has an address space (0—file size)

- So do block devices that cache data in RAM (0---dev size)

- The (anonymous) virtual memory of a process has an address space (0—4GB on x86)

In other words, all page mappings can be thought of as and (object, offset) tuple

- Make sense?

6

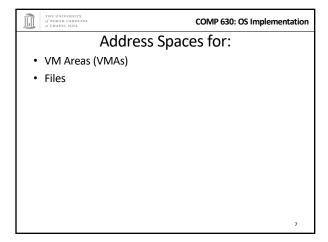

\*\*COMP 630: OS Implementation

Start Simple

\* "Anonymous" memory – no file backing it

- E.g., the stack for a process

Not shared between processes

- Will discuss sharing and swapping later

How do we figure out virtual to physical mapping?

- Just walk the page tables!

Linux doesn't do anything outside of the page tables to track this mapping

8

10

7

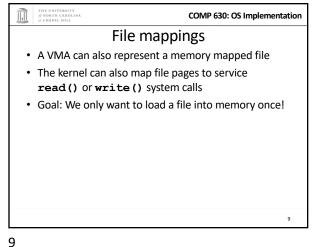

COMP 630: OS Implementation

Logical View

Process A

Process C

10

\*\*COMP 630: OS Implementation

\*\*VMA to a file\*\*

\* Also easy: VMA includes a file pointer and an offset into file

- A VMA may map only part of the file

- Offset must be at page granularity

- Anonymous mapping: file pointer is null

\* File pointer is an open file descriptor in the process file descriptor table

- We will discuss file handles later

THE UNIVERSITY AND COMP 630: OS Implementation

Logical View

Foo.txt inode

FDs are process - specific

File

Descriptor

Table

Process C

12

11 12

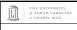

# Tracking file pages

- What data structure to use for a file?
  - No page tables for files
- · For example: What page stores the first 4k of file
- · What data structure to use?
  - Hint: Files can be small, or very, very large

13

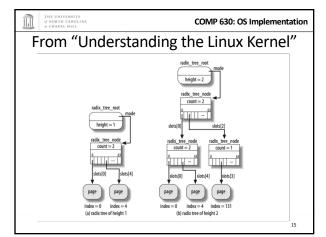

14

16

COMP 630: OS Implementation

COMP 630: OS Implementation

### A bit more detail

The Radix Tree

- Trie: Rather than store entire key in each node, traversal of

- Prefix less important for file offsets, but does bound key

• More important: A tree with a branching factor k > 2

- Faster lookup for large files (esp. with tricks) · Note: Linux's use of the Radix tree is constrained

parent(s) builds a prefix, node just stores suffix

A space-optimized trie

storage space

Especially useful for strings

- Assume an upper bound on file size when building the radix tree
  - Can rebuild later if we are wrong
- Specifically: Max size is 256k, branching factor (k) =
- 256k / 4k pages = 64 pages
  - So we need a radix tree of height 1 to represent these

COMP 630: OS Implementation

15

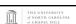

COMP 630: OS Implementation

## Tree of height 1

- Root has 64 slots, can be null, or a pointer to a page
- Lookup address X:
  - Shift off low 12 bits (offset within page)
  - Use next 6 bits as an index into these slots  $(2^6 = 64)$
  - If pointer non-null, go to the child node (page)
  - If null, page doesn't exist

use for offset

· Similar story:

- Shift off low 12 bits

- Use fixed height to figure out where to stop, which bits to

Tree of height n

At each child shift off 6 bits from middle (starting at 6

\* (distance to the bottom - 1) bits) to find which of

- · Observations:
  - "Key" at each node implicit based on position in tree
  - Lookup time logarithmic in size of tree

the 64 potential children to go to

• In a general-purpose radix tree, may have to check all k children, for higher lookup cost

18

17

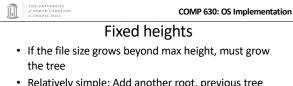

- Relatively simple: Add another root, previous tree becomes first child
- Scaling in height:

19

- $-1:2^{(6*1)+12}=256$  KB
- $-2:2^{(6*2)}+12=16$  MB
- 3: 2^( (6\*3) + 12) = 1 GB
- 4: 2^( (6\*4) + 12) = 64 GB
- 5: 2^( (6\*5) + 12) = 4 TB

19

20

22

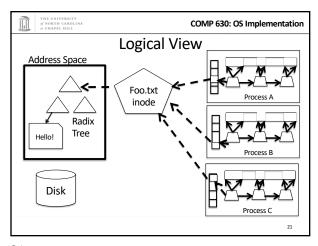

Recap

• Anonymous page: Just use the page tables

• File-backed mapping

- VMA -> open file descriptor-> inode

- Inode -> address space (radix tree)-> page

Back to address spaces

- Radix tree is sparse: pages not in memory are missing

- A tree node is tagged if at least one child also has the tag

 When I am finished writing page back, I must check all siblings; if none dirty, clear the parent's dirty tag

• Each address space for a file cached in memory

Radix tree also supports tags: such as dirty

- Must tag each parent in the radix tree as dirty

includes a radix tree

Example: I tag a file page dirty

21

COMP 630: OS Implementation

Problem 2: Dirty pages

• Most OSes do not write file updates to disk immediately

– (Later lecture) OS tries to optimize disk arm movement

• OS instead tracks "dirty" pages

– Ensures that write back isn't delayed too long

• Lest data be lost in a crash

• Application can force immediate write back with sync

system calls (and some open/mmap options)

Sync system calls

sync() – Flush all dirty buffers to disk

fsync(fd) – Flush all dirty buffers associated with this file to disk (including changes to the inode)

fdatasync(fd) – Flush only dirty data pages for this file to disk

Don't bother with the inode

COMP 630: OS Implementation

23 24

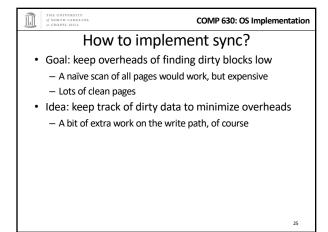

COMP 630: OS Implementation How to implement sync?

- Background: Each file system has a super block
  - All super blocks in a list

26

28

- Each super block keeps a list of dirty inodes
- · Inodes and superblocks both marked dirty upon use

25

COMP 630: OS Implementation **FS Organization** One Superblock per FS SB /d1 Dirty list of inodes Dirty list inode Inodes and radix nodes/pages marked dirty separately

COMP 630: OS Implementation Simple traversal for each s in superblock list: if (s->dirty) writeback s for i in inode list: if (i->dirty) writeback i if (i->radix root->dirty): // Recursively traverse tree writing // dirty pages and clearing dirty flag

pdflush

· When pdflush is scheduled, it figures out how many

· Writes back pages until it meets its goal or can't

- (Some pages may be locked, just skip those)

dirty pages are above the target ratio

27

THE UNIVERSITY
of NORTH CAROLINA
at CHAPEL HILL

## COMP 630: OS Implementation

## Asynchronous flushing

- · Kernel thread(s): pdflush
  - A kernel thread is a task that only runs in the kernel's address space
  - 2-8 threads, depending on how busy/idle threads are
- · When pdflush runs, it is given a target number of pages to write back
  - Kernel maintains a total number of dirty pages
  - Administrator configures a target dirty ratio (say 10%)

• Same traversal as sync() + a count of written pages - Usually quits earlier

write more back

COMP 630: OS Implementation

29 30

COMP 630: OS Implementation

But where to write?

· How does the kernel know where on disk to write

· Inode tracks mapping from file offset to sector

**Buffer head** 

• Simple idea: for every page backed by disk, store an extra data structure for each disk block, called a

• If a page stores 8 disk blocks, it has 8 buffer heads

• Example: write() system call for first 5 bytes

- Look up first page in radix tree

- Only mark first buffer head dirty

- Modify page, mark dirty

• Ok, so I see how to find the dirty pages

– And which disk for that matter?

· Superblock tracks device

them?

32

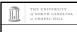

COMP 630: OS Implementation

## How long dirty?

- · Linux has some inode-specific bookkeeping about when things were dirtied
- · pdflush also checks for any inodes that have been dirty longer than 30 seconds
  - Writes these back even if quota was met
- Not the strongest guarantee I've ever seen...

31

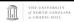

COMP 630: OS Implementation

#### Block size mismatch

- · Many disks have 512 byte blocks; pages are generally
  - Many newer disks have 4K blocks
  - Per page in cache usually 8 disk blocks
- · When blocks don't match, what do we do?
  - Simple answer: Just write all 8!
  - But this is expensive if only one block changed, we only want to write one block back

33

COMP 630: OS Implementation From "Understanding the Linux Kernel"

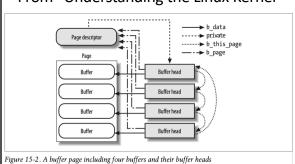

34

buffer\_head

#### COMP 630: OS Implementation

### More on buffer heads

- · On write-back (sync, pdflush, etc), only write dirty buffer heads
- To look up a given disk block for a file, must divide by buffer heads per page
  - Ex: disk block 25 of a file is in page 3 in the radix tree
- Note: memory mapped files mark all 8 buffer\_heads dirty. Why?
  - Can only detect write regions via page faults

35

36

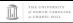

# Summary

- Seen how mappings of files/disks to cache pages are tracked
  - And how dirty pages are tagged
  - Radix tree basics
- When and how dirty data is written back to disk
- How difference between disk sector and page sizes are handled